ED 13

- Try the "blue box" below to improve the accuracy of your diagrams in this section
- Make sure you understand the checklist in Table 1.

### 2.11 Market Power (HL)

# **SYLLABUS REFERENCE 2.11** <sup>1</sup>: Theory of the firm: Must know information and how to draw accurate diagrams.

#### **Table 1 Checklist**

# Need to know checklist: note these webnotes are found in the old economics.isdedu.de website

- Draw profit max output level for all 4 models
- 2. SRAC- U shaped Why? AFC + Diminishing returns. (webnote 216)
- 3. LRAC- U shaped Why? Economies of scale. (webnote 216)
- 4. Productive efficiency? Where? lowest point of AC curve
- 5. Allocative efficiency? Where MC=AR see webnote 218
- Profit maximising o/p? Where?MC=MR
- 7. Abnormal profit? Where? AR>AC.
- Break even point of a firm in PC see (webnote 221)
- 9. Shut down point of a firm in PC? Where? mr = mc = avc
- 10. DMR: diminishing returns ( see webnote 211)

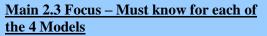

#### **Exam Q's will focus on:**

- 1. Profit maximising output where MR=MC (see item 1,2 and 3 in table 1 below) or alternatives see web 242
- 2. Normal or supernormal profits
- 3. efficiency in terms average unit cost
- 4. high or low level of output
- 5. importance of economies of scale

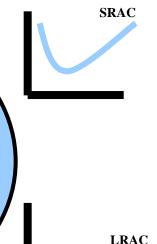

Table1: Summary of the 4 competitive models in the Long Run

| Main concepts    | <u>PC</u>        | M-istic      | 0            | <u>M</u>     |
|------------------|------------------|--------------|--------------|--------------|
| 1. Max Profit    | MR=MC            | MR=MC        | MR=MC        | MR=MC        |
| MR=MC            |                  |              |              |              |
| 2. Allocatively  | Yes              | No           | No           | No           |
| efficient        |                  |              |              |              |
| MC=AR            |                  |              |              |              |
| 3. Productively  | Yes              | No           | No           | No           |
| efficient        |                  |              |              |              |
| MC=AC            |                  |              |              |              |
| S/N Profit       | SR only          | SR only      | SR+LR        | SR+LR        |
| Efficiency/price | Lowest           | Not at       | Not at       | Not at       |
| taker or maker   | point of         | Lowest       | Lowest       | Lowest       |
|                  | AC.              | point of AC. | point of AC. | point of AC. |
|                  | Price taker.     | Price taker  | Often a      | Often a      |
|                  | Efficient.       | or maker.    | Price        | Price        |
|                  |                  | Low price    | maker. Can   | maker. Can   |
|                  | Competitive      | power.       | have high    | have high    |
|                  | <b>Industry.</b> | Non Price    | price        | price        |

<sup>&</sup>lt;sup>1</sup> 1 of 1

Page 1 of 2

|                |     | competition. | power.<br>Non Price<br>competition. | power. Non<br>Price<br>competition. |
|----------------|-----|--------------|-------------------------------------|-------------------------------------|
| Output         | Low | Low          | High                                | High                                |
| level/market   |     |              |                                     |                                     |
| share          |     |              |                                     |                                     |
| Econ. Of scale | No  | Unlikely     | Likely                              | Likely                              |

### The Diagrams: How to draw them accurately?

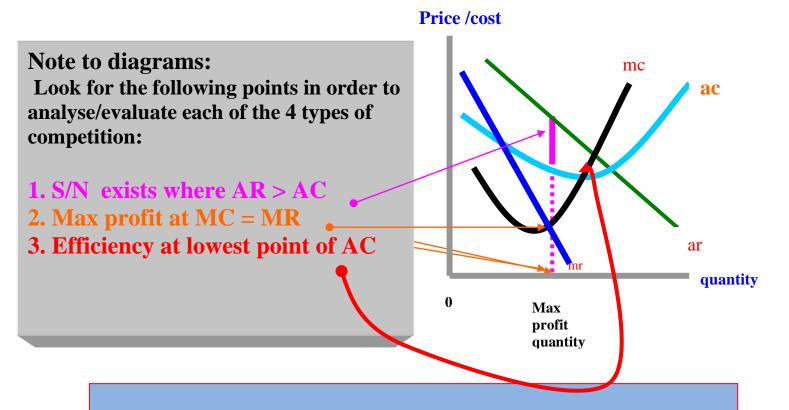

Tips...to make sure you get your diagrams correct!

- 1. Draw AR and AC
- 2. Select a max profit quantity on the x-axis (mr=mc)
- 3. from this point highlight S/N profit where AR >AC (or normal profit or losses)
- 4. Add in MC cutting AC (at lowest point or not?)
- 5. Add in MR. It must be where you have marked the profit maximising level of output in item 2 above

Note: remember for PC: AC=AR (ar is drawn horizontal)

Page 2 of 2